IT をツールとした地域コミュニケーションの活性化と店舗の活性化

学生団体名:CirKit プロジェクト (金沢工業大学) 参加学生:宮川哲也・上野修平・小室真優・松原孝(他12名)(情報学部、情報工学専攻)

1. 地域活動の概要

地域の店舗情報を調査し、ポータルサイトで公開するとともに、情報交流館カメリアが主催する 「野々市町新庁舎移転・情報交流館カメリア開館5周年記念 カメリア祭り」で QR コードラリー とフォトコンテスト、店舗紹介を行った。また、科学のおもしろ体験講座「カメリアキッズ」では、 ICT を使い町の魅力を子供たちが発信する、というテーマのもとに店舗を取材し動画を撮影、その 後それらの素材を編集し約5分のニュース形式の動画を作成、インターネットに公開した。

## 2. 地域活動の具体的な内容

▶ カメリア祭り (10月15日 (土) 野々市町あらみや公園, 役場中庭, 情報交流館カメリア)

カメリア祭りは野々市町新庁舎移転・情 報交流館カメリア開館5周年を記念する イベントである。当日は 1000 人の町民ら が訪れ、我々スタッフ10名で携帯電話を 活用した QR コードラリーを企画し、実施 した。おもに小学生やその家族を対象に, QR コードに触れることで、遊びながら IT 技術に関心を持ってもらうことを目的と したもので、さらに景品として町内の店舗 で使用できるクーポン券 (3 店舗対象)を 配布した。

QR コードラリーの遊び方を図 1 に示す。CirKit スタッフから QR コードカード (写真2左)を受け取った参加者は、カードを持 って、ケミカルライト (写真2右) を身に付けた3人のチェッカ ーを探す。チェッカーを見つけた参加者はチェッカーに声をかけ、 チェッカーの手持ちの携帯で QR コードを読み取ってもらう。 QR コードにはチェックを行うサイトの URL が書かれており、チェ ッカーがアクセスすることによって、そのチェックポイントを参 加者がクリアしたことがサイトに送信される。チェッカーは読み

取りが完了したら、参加者に現在の進行状況 (残 りのチェッカーの人数など)やヒントを伝える。 参加者は、チェッカーを探し出し QR コードを 読み取ってもらった後、ブースに設置された Webカメラに自分のQR コードを読み込ませる。 Web カメラに接続された PC がサイトへ接続し て自動的に確認を行い、全チェックポイントが クリアされていれば、IT 福引に挑戦でき、景品 がもらえる(チェッカーを1人でも見つけてい る場合は参加賞がもらえる)。また、参加者には ゲーム終了後に任意の簡易アンケートへの回答 を実施した (「3.地域活動の評価」の項を参照)。

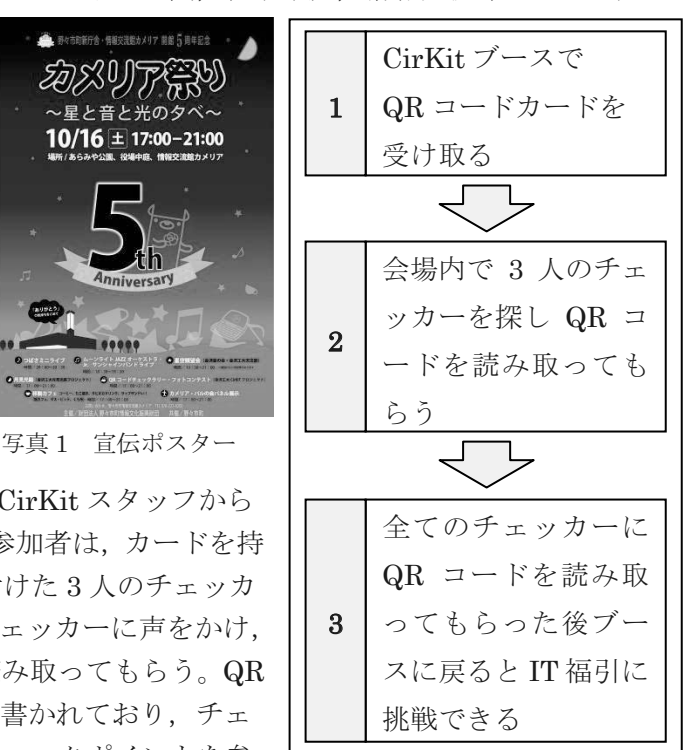

図1 QR コードラリーの遊び方

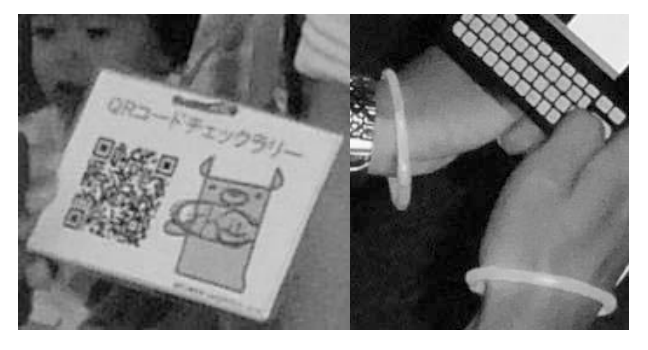

写真 2 QR コードカード(左)とケミカルライト(右)

このイベントでは. CirKit ブースでのカードの受け 渡し、景品の贈呈、チェッカーとのやり取りを通して 地域の住民との交流を行った。特にチェッカーに関し ては、QR コードを読み取る際に参加者とのコミュニ ケーションを怠ることのないように注意した。また, ブースでは CirKit プロジェクトの PR としてポスタ ーやスライドを掲示し、必要に応じてブースを訪れた 方に説明を行うなどしてプロジェクトの認知度の向 上を図るとともに、地域の方との交流を目指した。

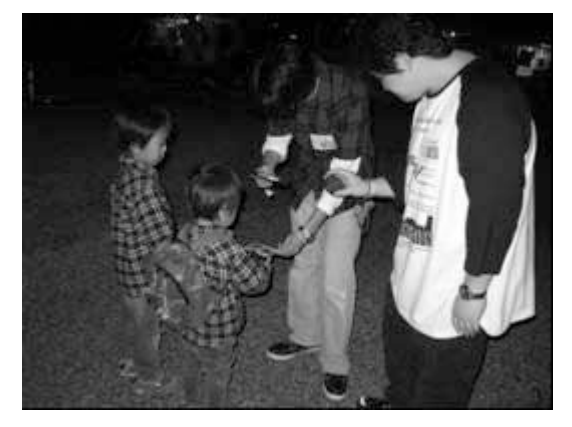

写真 3 QR コードの読取

## ▶ カメリアキッズ

カメリアキッズは、1回3時間、全4回、2か月にわたり行われた。以下に第1回からの内容を 順次示す。まず第1回は、カメリアキッズの概要説明と第2回目の店舗インタビューの準備に終始 した。子供たちを3人~4人の4グループに分け、それぞれのグループに CirKit メンバーが2人ず つついた。活動趣旨を説明し、その後グループ内における役割分担を決定した。第2回が取材なの で、取材内容をまず決めて、その後 CirKit メンバーを相手に実際にインタビューをして練習を行 った。第2回は、店舗取材と動画の構成を考える作業を行った。各グループが第1回目に決めた担 当店舗に取材に行き、店舗の人にインタビューし、その様子を子供たちがビデオカメラで撮影など

を行った (写真4)。取材終了後動画を取り込み、終 了時間までグループ別に絵コンテ作成など、動画の大 まかな構成を決める作業を行った。CirKit メンバーは アドバイスを与え、子供たちがスムーズに作業できる ように努めた。第3回は、集めた素材の編集と取材以 外の動画構成要素であるスタジオ撮影を行った。グル ープ毎に、素材をもとにスタジオで収録する内容を検 討し、構成がまとまったグループからスタジオ撮影を 行った。それ以外の時間は動画の編集に当てた。

CirKit メンバーは、キッズたちが構成を考えやすいよ うにアドバイスをしたり、アイディアを出したりした

(写真5)。最終回が作成した動画の最終発表になる のだが、明らかに時間が足りず、時間外に編集を行い 期間内に動画が完成するよう調整した。第4回は、動 画の最終編集とエンドロールの撮影、成果物の発表を 行った。最終編集では、動画をキッズたちが手直しし たり最終確認をしたりした。エンドロールでは、子供 たちが画用紙に名前や役割などを書いてそれをカメラ の前に掲げて感想を述べる様子を撮影したものを使用 した。成果物発表では、キッズの父兄の方、学校の先 生、地域の人を招いて発表会を行った。発表会後の講 評でも、キッズたちの技術の向上やまちの活性化につ ながるといった意見がうかがえた。

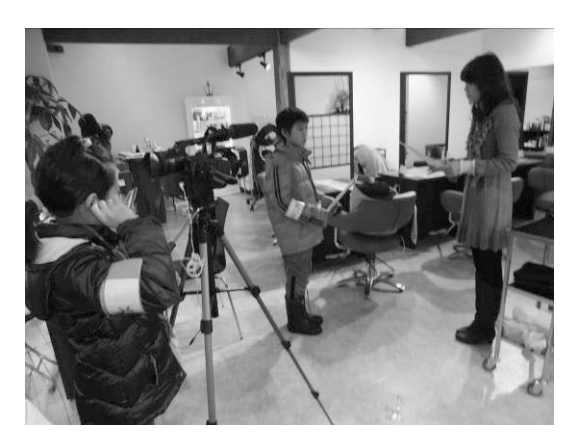

写真4 店舗へのインタビュー

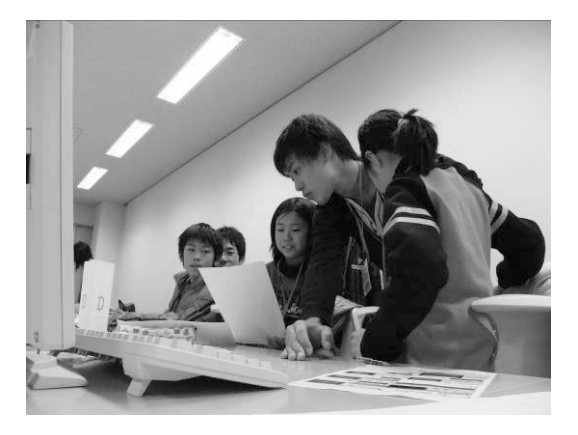

写真5 動画編集の様子

## 3. 地域活動の評価

▶ カメリア祭り

企画当初は、参加者数は100名程度だと見込んで いたのだが、実際には想定外に参加者が多く、開始 約2時間で予定数を越え、参加者は126人となった。 QR コードラリー参加者を対象に実施した簡易アン ケートの結果を図2に示す。

カメリア祭りは、地域の方々にとって「情報交流 館カメリア」の存在を再確認する機会であったと言 える。情報交流館カメリアは、地域の方々の交流の 場であり、この施設の認知度の向上、利用者の増加 は地域活性化に直結すると考えられる。

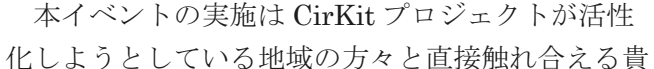

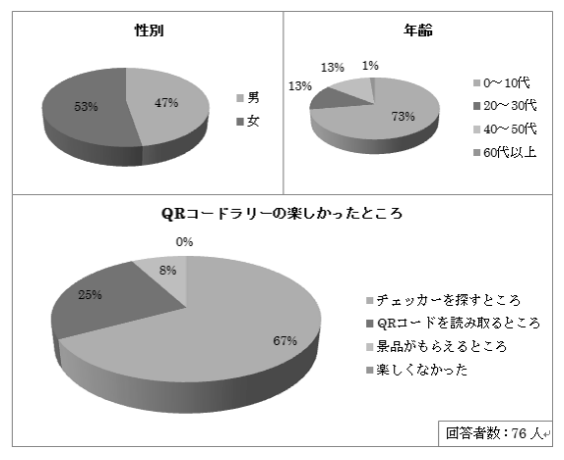

図 2 QR コードラリー参加者アンケート結果

重な場であった。また、QR コードラリーというイベントを通して、地域の方が IT 技術に触れる機 会を作るとともに、CirKit プロジェクトの認知度の向上を図ることができた。さらに、本イベント では実施スタッフの大半を1年生が占めていた。早い時期からこのような大きなイベントを主体的 に企画・実施するという経験は、今後のプロジェクトの中心となっていくメンバーにとって大変貴 重なものとなったと思われる。また、リーダー・サブリーダーの役割を担った学生も、チームの中 心となってメンバーをまとめ活動を行うことでリーダーシップや協調性を、外部の方との打ち合わ せなどを通してコミュニケーション能力などを身につけることができ、大変有意義な活動であった。

▶ カメリアキッズ

企画のテーマは、「ICT でまち探検隊」であり、野々市町の良いところを世界中に向けて発信し よう、という目標のもとに行われた。これは CirKit の基本理念とも一致しており、この活動を通 して店舗や野々市町の魅力をキッズたちが再確認することで、将来の地域の活性化を担う人材の育 成に、いくばくかは寄与できたのではないかと考えている。また、今回の活動もほぼ1年生主体で 行った。メンバーの多くが同学年だったため、ミーティングなどでは常に活発な意見が戦わされ、 今後の CirKit の活動に大いにプラスになったと考えられる。なお、この活動は地元紙にて紹介さ れており、これも我々の取り組みが地域の注目を集めたことの、一つの表れと考えている。

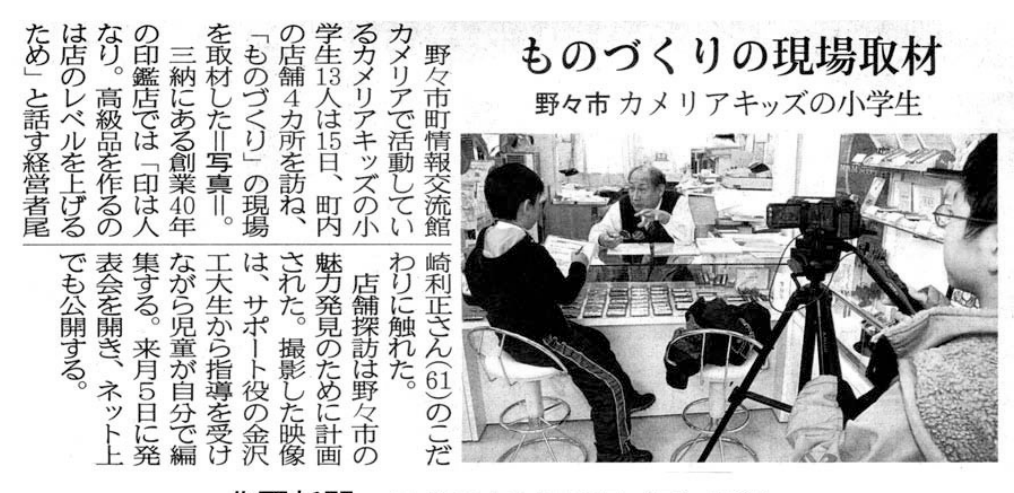

北國新聞 平成23年1月16日 (日) 掲載

4. 今後、この地域活動を継続、活発化していくために必要なもの、及び課題

カメリア祭りに関しては、クーポン券を配布するという手段で地域活性化を図ったが、実際にク 一ポン券の利用者はおらず、成果を出すことはできなかった。しかし、クーポン券の発行に協力し くれるお店が見つかったということは、プロジェクトにとって大きな成果であると考えている。今 後は今回のクーポンの発行部数や配布方法、デザインなど、さまざまな視点から問題点を分析し、 どのように改善すれば地域の方がクーポン券を利用してくれるようになるかを模索すべきと思わ れる。

カメリアキッズは、今回の内容での開催は初の試みであり、当初はホームページなども作る予定 だったが、スケジュールの都合上映像編集しかできなかった。また、映像編集に関しても前述した とおり時間が足りず、作品の仕上げが十分に行えなかった。次回は、ある程度時間の余裕を持たせ たスケジュールになるように検討すべきであろう。

- 5. その他 (学生や地域の方からの感想など)
	- 子ども達からの感想
		- インタビューについての正しいやり方が分かってよかった。
		- 大きいカメラを触ってみて出来るか不安だったが、使い方が分かってよかった。
		- テレビみたいな撮影をして楽しかった。

## ● 情報交流館カメリアスタッフの感想

今回、「カメリアキッズ」のサポートに協力頂きました。カメリア祭 りでは、学生のアイディアで祭りを盛り上げていただき、世代を超えた交流と賑わいが生まれまし た。同じ町内もう1つの大学、石川県立大学も同様にブースで活動紹介をしていたため、普段な かなか接する機会のない、他大学との交流もできたのではないでしょうか。

また、カメリアキッズでは子どもたちの目線に立って、一緒に作品制作に取り組み、ファシリテ 一トしていただきました。保護者からは、「大学生や他校の子どもたちとふれあい、いっしょに作 品を制作できたことは大変素晴らしい。今後も継続してほしい」,「大学生のお兄さんお姉さんと接 することで、子どもは大学に行って勉強してみたいという思いが強くなった様子。勉強する楽しさ を教えていただいたようで感謝しています」と感謝の言葉をいただいております。活動中は子ども たちの集中力、興味をひきつけることを主眼に終始サポート頂き大変感謝しております。相手の立 場に立って、相手の理解度・満足度を確認しながら活動を進める姿勢は、社会に出てからも重要と なりますし、今回の経験を今後の活動にも活かしていってもらいたいと思います。

当館は町民のデジタルデバイドの解消や、ICTメディアリテラシー向上を目指した活動を推進し ておりますので、ITを活用した地域活性化に取り組む CirKit プロジェクトメンバーが新たなアイ ディアをカタチにし、地域で活躍する場として今後も様々な形で連携させていただけたらと思いま 寸。

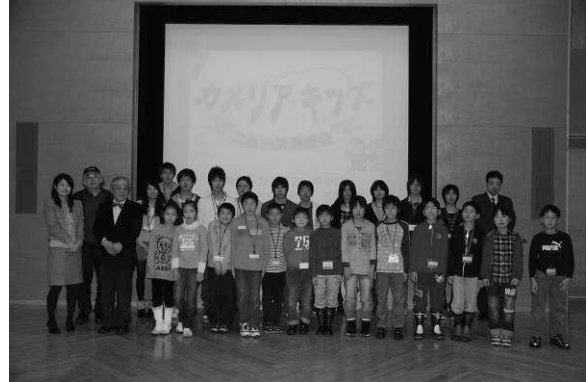

写真6 カメリアキッズに参加した子ども達と学生たち